Photoshop 2021 (Version 22.4) Nulled Download For Windows [Latest] 2022

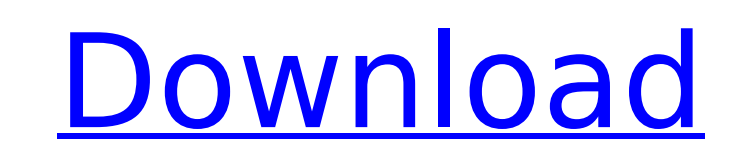

# **Photoshop 2021 (Version 22.4) Keygen Full Version**

Note At the bottom of the screen are icons that represent several important program preferences and tools. The Application window is represented as a small rectangle with a picture of a light bulb. The Preferences window i Toolbars is represented by a small house with tiny lines radiating from it. Starting Photoshop To navigate the program, follow these steps: 1. \*\*Choose a\*\* \*\*Tool\*\* from the Application menu to activate an available tool. outlined in blue. Click this icon and notice that the icon changes to an eraser with a red border. If you create a new tool, then a smaller green box opens. 2. \*\*Draw the new tool you want to use\*\*. A small cursor shows wh mouse cursor over the image. 3. \*\*Click the\*\* \*\*Tool\*\* \*\*icon\*\* to make the tool active, and then click the image to apply it. Once you apply the tool, you see small cursor markers to help you select the correct spots. The apply the tool to the image, the tool icon changes to a small square with the correct tool in use. The image may need to be moved before the tool is applied. 4. \*\*Repeat Steps 2 and 3 until you're finished applying tools.\*

# **Photoshop 2021 (Version 22.4) Crack+**

So how does it work? Photoshop Elements offers three main tools that can be used to edit images: Photo Editor Artistic Edits Adjustments The Photo Editor is similar to Photoshop in that it can be used to resize, crop, and colours, textures, and shapes. It comes with more than 65 filters. Adjustments let you apply camera and exposure corrections, just like in Photoshop. We will now take a look at Photoshop Elements 2019 to learn how you can Elements 2019 Photoshop Elements 2019 is part of the Creative Cloud Photography Plan. It is the latest version of the software available. The Photoshop Elements 2018 and 2019 Creative Cloud plans include full Photoshop upd new features. Photoshop Elements 2019 is available for Windows, Mac OS and Linux. It costs \$19.99 on Adobe's website. It's less expensive than Photoshop CS6. Updating to Photoshop Elements 2019 Photoshop Elements 2018 and Adobe Photoshop Elements 2019. If you use Photoshop Elements on a PC or Mac you can update through the software. If you use the app on a tablet or mobile device you will need to download the latest update. To update Photos Creative Cloud account directly to the app. The update can be downloaded from Creative Cloud or through the Software Center. When you start Photoshop Elements 2019 for the first time, you will see that the app is already u Photoshop Elements 2019 The main window of Photoshop Elements includes the following tools: Edit images: You can edit images in different ways. You can use the tool set in the Photo Editor to modify the pictures. You can c images in different ways. You can use the tool set in the Photo Editor to modify the pictures. You can create an image from scratch in the Photoshop Mixer. Edit images : You can view and manipulate images with the Artistic Artistic Edits tool set. Adjust images : You can apply many different adjustments 388ed7b0c7

## **Photoshop 2021 (Version 22.4) Activation Key For Windows**

Are you looking for a good buy on 4th of July? Then you just found it! Best Buy is hosting this sale, so you can buy super discounted iPhones, iPads, some GoPro cameras, and a few other electronics. The store will also thr While the sale does not include that particular watch, you will get a \$25 gift card for when the Apple Watch is released. It should be interesting to see how well this promotion plays out. The sale will run from July 4th t full list of everything on sale.Streptococcus gallolyticus Streptococcus gallolyticus is a pathogen of the human gastrointestinal tract. It can cause septicemia, in particular neonatal septicemia. It is part of the normal very small genome. It is known to be very mobile and the genomes of the different clones from the same person vary dramatically. References External links Type strain of Streptococcus gallolyticus at BacDive - the Bacteria Category:Bacteria described in 1996Q: Is it normal to stand in a file for the duration of a class? I am in the first half of my first programming course. During the first one of our lecture sessions, our professor told us hours) in their working files. Does this make sense? Do you find this practice normal? My question is not about programming in general - you can tell me if there's something normal to be done in this kind of contexts. My q Standing can be something that needs to be done, or something that I do, or something that you need to do. For me standing is something that needs to be done. I am seated at my computer for eight hours a day. I write code Instead I am reading code, analyzing code, reading classes, methods, specs, features, architectures, implementations, implementations in other languages,

Edges and Sharpen are both used to enhance and remove fine details from images. Granulated or Scratch creates dithering in an image. This is useful when wanting to create pixelated or pixelated like effects. The Smudge too you to quickly recall actions and undo/redo them. To select a range of pixels, press Shift + Down Arrow on your keyboard or select Edit → Select → All and press Shift + Down Arrow on your keyboard. This turns on the All c select the program's settings, zoom and pan, as well as the brushes and other tools that are available to you. There are three choices in the Image toolbar you can use to select a new tool. You can use the first (left) too is a tool symbol for a brush tool. The brushes symbol is in the top-right corner of the toolbar. This first tool is also the default Toolbox tool. The tools icon also displays the types of brushes available and their icons Clone. The second tool icon (the one on the right) is for selecting the Brush tool. Choose a brush type by clicking on the brushes icon at the top of the toolbar. You can pick a Brush, Pen, Eraser, or Clone brush. This too the brush tip. Pick a color by clicking on the color box that appears. Then press to select. You can also use the Brush tool to paint in a new layer. This will create a new layer in your current image. You must then manual information on using the Brush tool, see Click and Paint tool. The third icon is for selecting the Pen tool. Choose a pen tip size by clicking on the icon that looks like a pen or pencil. You may also choose a color for th icon that looks like a box with a circle in the top left corner of the toolbar. You can also change the brush size, angle and pressure sensitivity. If you chose the Pen tool

# **What's New In?**

### **System Requirements:**

Minimum: Operating System: Windows 7 (64 bit) or higher Processor: Core 2 Duo (2.4 GHz) Memory: 4 GB Graphics: GPU and Intel HD 4000 / NVIDIA 8600M GS or newer DVD Drive: Minimum Hard Drive: 1 GB or more Recommended: Core

#### Related links:

<https://kaushalmati.com/adobe-photoshop-2021-version-22-1-0-install-crack-download-for-windows-march-2022/> <https://harneys.blog/2022/07/05/adobe-photoshop-cc-2019-hacked-activation-download-latest/> <http://www.cpakamal.com/adobe-photoshop-2021-version-22-2-keygen-exe-with-license-key/> <https://www.5280homes.com/adobe-photoshop-2021-version-22-1-1-jb-keygen-exe-lifetime-activation-code-free-download-win-mac-2022/> <https://nuwaay.com/wp-content/uploads/2022/07/reemar-1.pdf> <https://superstitionsar.org/adobe-photoshop-cc-2015-version-16-patch-full-version-free-download/> <https://fesalabs.com/adobe-photoshop-2022-version-23-1-install-crack-with-product-key-for-pc-april-2022/> <https://betrayalstories.com/photoshop-cc-2015-crack-patch-torrent-activation-code-for-windows/> <https://lobenicare.com/adobe-photoshop-cs3-hacked-for-windows/> <https://womss.com/photoshop-cs4-serial-number-free-download-3264bit/> <https://seoburgos.com/adobe-photoshop-cs6-keygen-download/> <http://www.vxc.pl/?p=39859> <http://ticketguatemala.com/photoshop-2021-version-22-3/> <https://togetherwearegrand.com/photoshop-2021-version-22-0-1-2/> [https://secretcs2020.com/wp-content/uploads/2022/07/Photoshop\\_CC\\_2019\\_Download.pdf](https://secretcs2020.com/wp-content/uploads/2022/07/Photoshop_CC_2019_Download.pdf) <http://infoimmosn.com/?p=16461> <http://www.sweethomeslondon.com/?p=27605> <http://videogamefly.com/2022/07/05/adobe-photoshop-keygen-exe-march-2022/> <https://2c63.com/adobe-photoshop-2022-version-23-0-keygen-crack-setup/> [https://zardi.pk/wp-content/uploads/2022/07/Photoshop\\_CC-1.pdf](https://zardi.pk/wp-content/uploads/2022/07/Photoshop_CC-1.pdf) <https://xcars.co/photoshop-2021-version-22-3-product-key-and-xforce-keygen-keygen-free/> <https://www.pianosix.com/photoshop-cs4-activation-with-product-key-free-download-3264bit/> <https://malekrealty.org/adobe-photoshop-2021-version-22-3-patch-full-version-activation-win-mac/> <https://parsiangroup.ca/2022/07/adobe-photoshop-2022-version-23-2-with-license-key-free-2022-latest/> <http://iconnmedia.com/adobe-photoshop-2020-version-21-serial-key-torrent-free-mac-win-april-2022/> [https://educafy.app/wp-content/uploads/2022/07/Adobe\\_Photoshop\\_CC\\_2018.pdf](https://educafy.app/wp-content/uploads/2022/07/Adobe_Photoshop_CC_2018.pdf) <http://officinabio.it/?p=23991> <http://ideaboz.com/?p=40315>

<https://globe-med.com/photoshop-2021-version-22-4-keygen-crack-setup-activator-2022/>

<https://davidocojewelers.com/adobe-photoshop-2021-version-22-3-1-serial-number-free-mac-win>